# MagentoLive **UK | 2017**

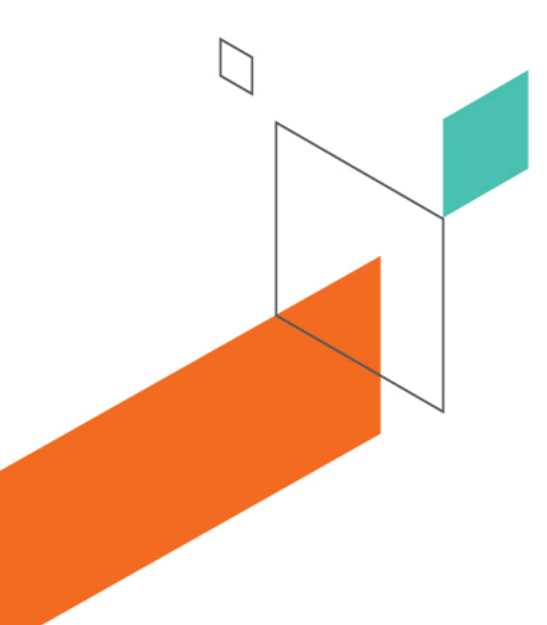

# **New Magento 2.2 Deployment Capabilities & Patterns**

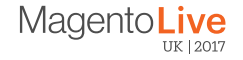

# **Alan Kent**

Magento Chief Architect Magento Commerce, USA

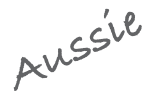

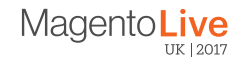

## **Coming in 2.2**

#### New features to help deployments

- Build step no longer needs database access
- Faster compilation and asset generation
- Compact web assets reduces bundle and extract time
- Read-only directories in production

#### Improved support for multiple environments

- Environment variables
- Per environment configuration file (env.php)
- Shared configuration file (config.php)
- New "sensitive" settings (passwords, PII)

#### **https://12factor.net/**

Codebase in version control III. Store config in environment V. Build, release, run X. Dev/prod parity

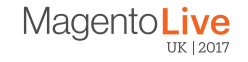

# **Deployment Flow**

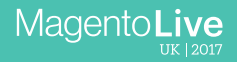

# **A Simple Development/Deployment Lifecycle**

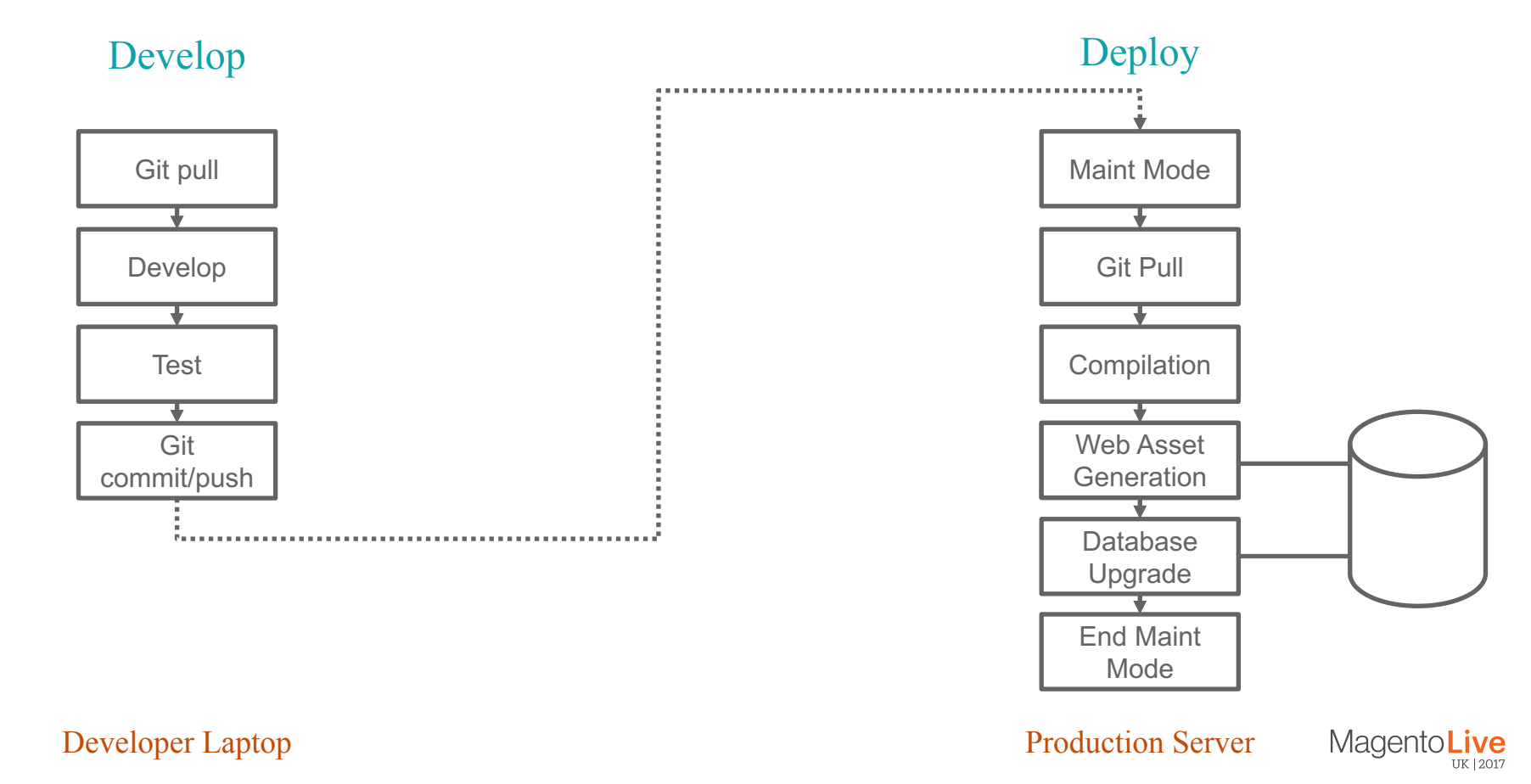

# **A Simple Development Deployment Lifecycle**

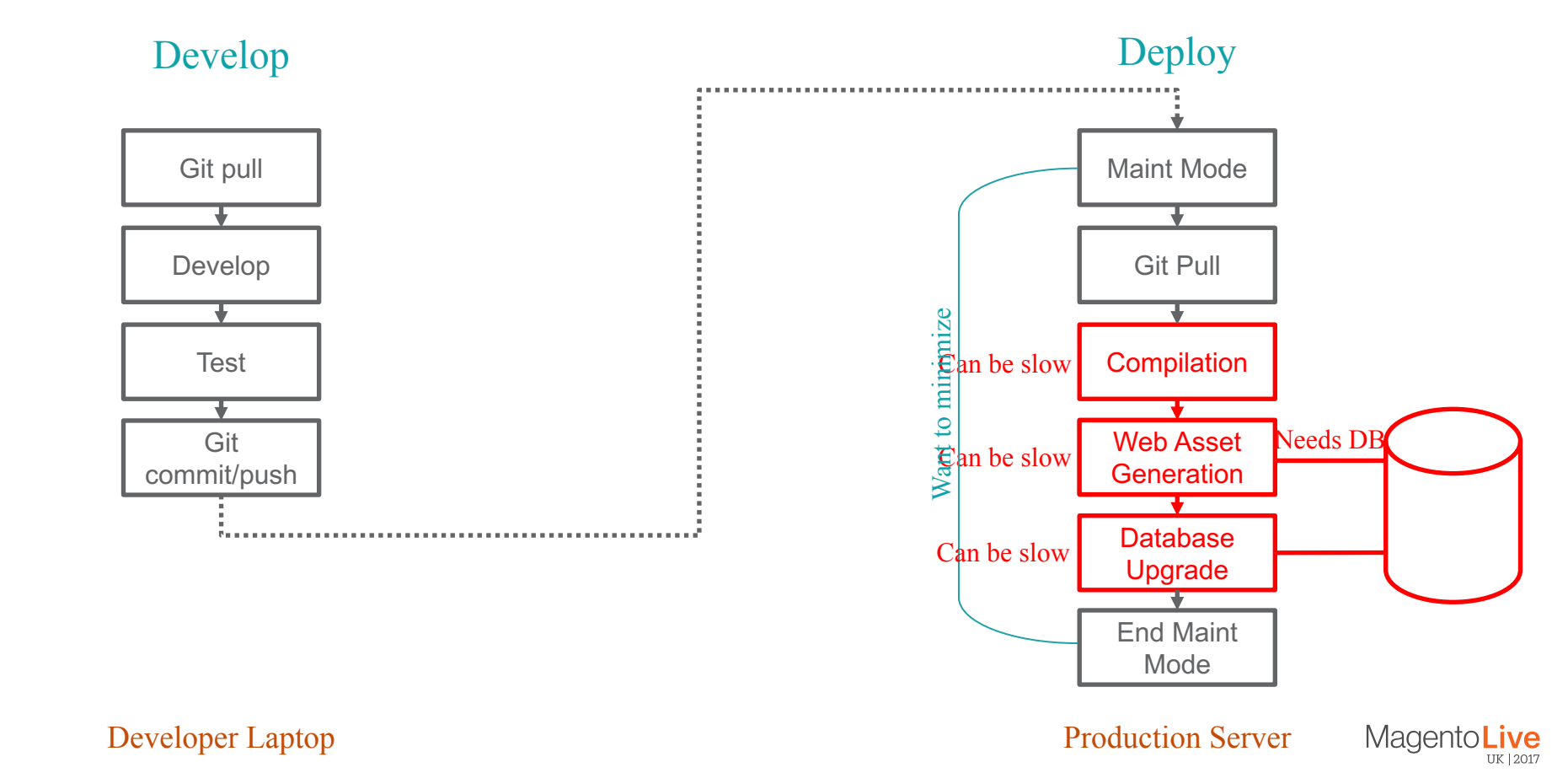

## **Adding a Build/Package Phase to Build Pipeline**

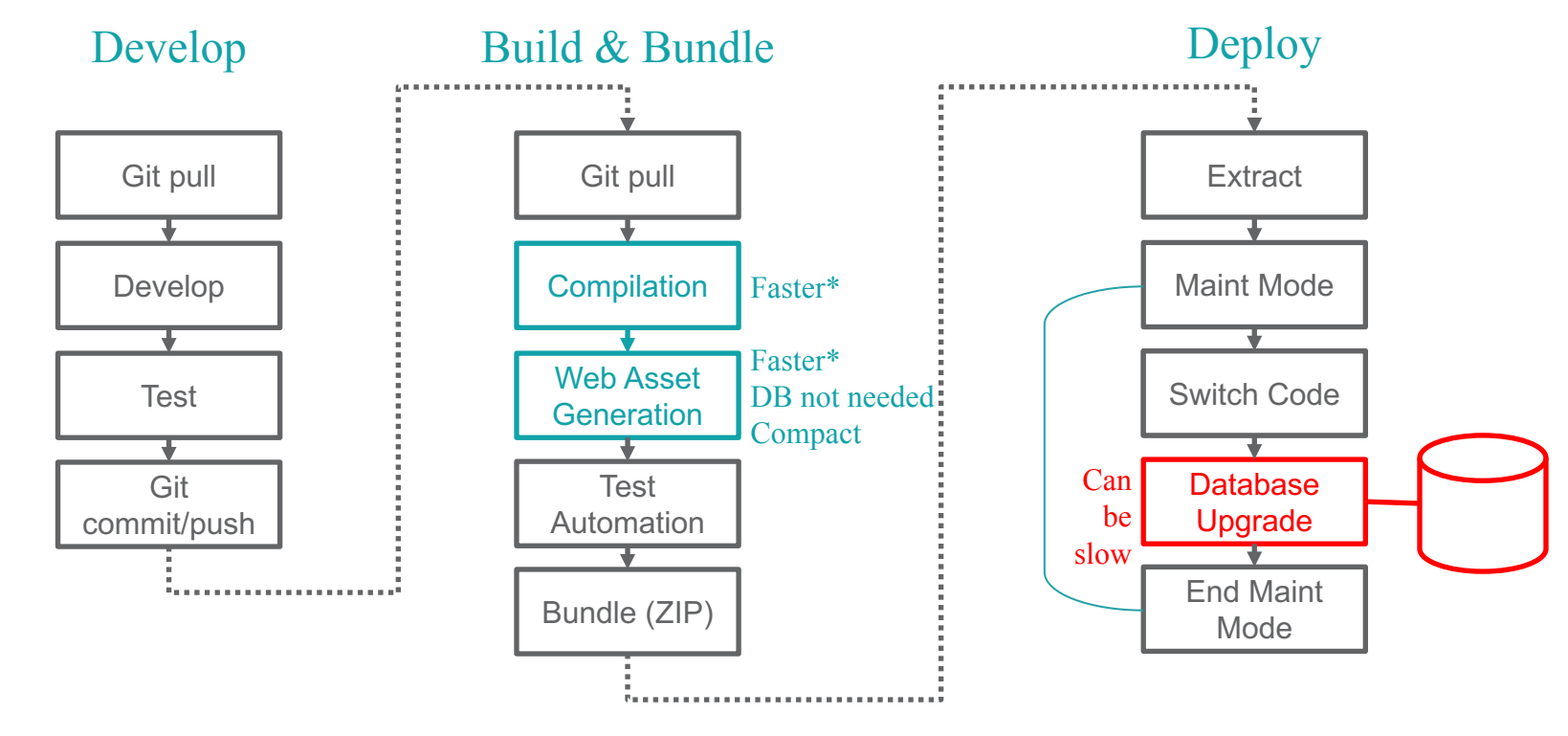

\* Backported to 2.1 patches

Developer Laptop **Build Server** Production Server

Magento**Live** 

TIK 12017

# **Future: Zero Downtime Deployments (if no DB change)**

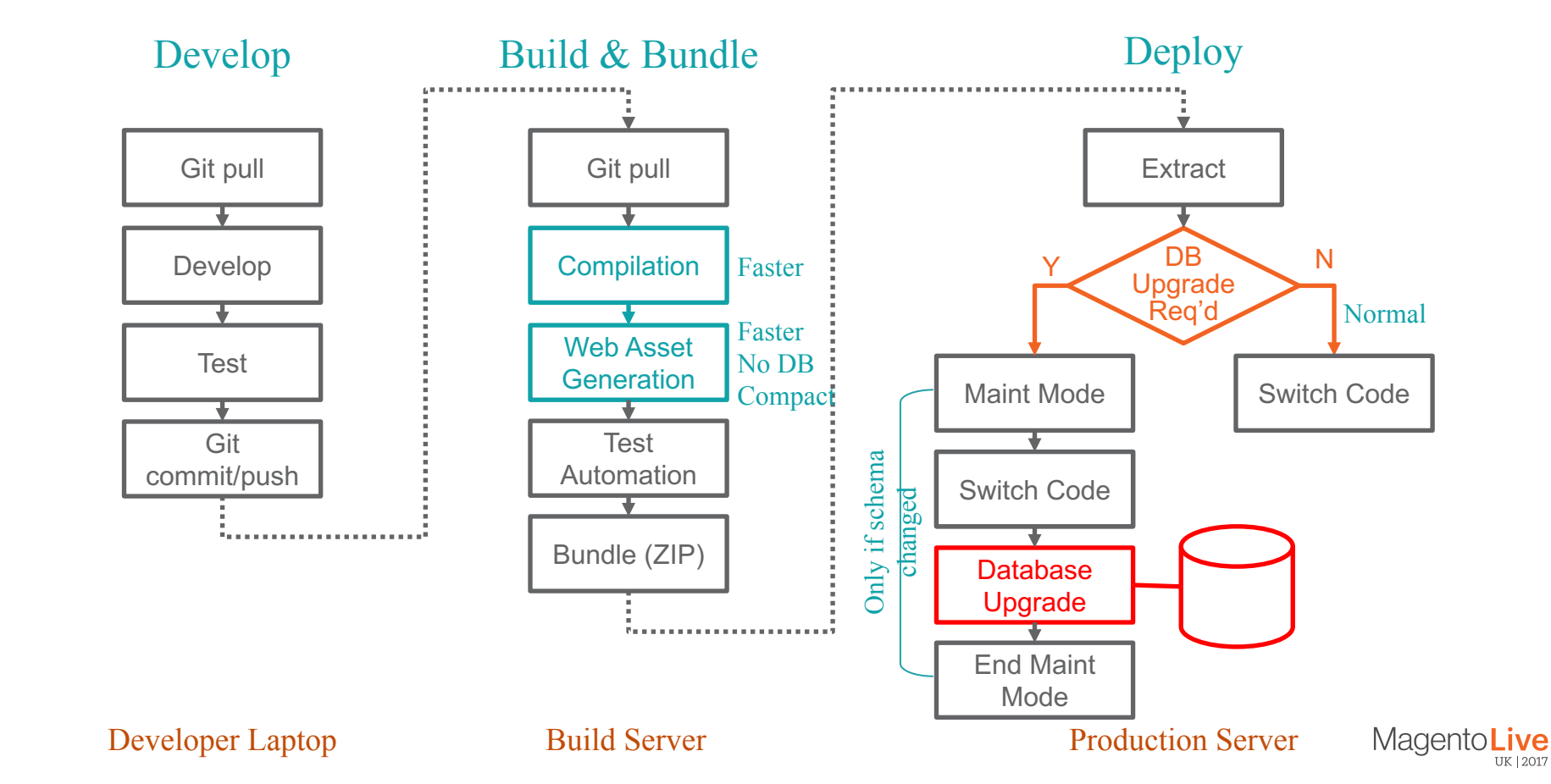

TIK 12017

### **Summary of Performance Boosts**

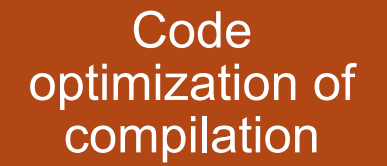

(backported to 2.1.x patches)

Code optimization of web asset generation

(backported to 2.1.x patches)

New compact deployments, reducing disk I/O

Able to run on build server without DB

(not production server)

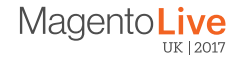

## **Compact Mode for Static Assets**

3 locales x2 faster; 15 locales x10 faster – due to less disk I/O

\$ magento setup:static-content:deploy --strategy compact

Compact mode reduces duplication when multiple themes or locales

- Creates map.php & requirejs-map.js per area specifying real file locations
- PHP & JS functions supplied to map URLs to shared resources

Flexibility in what to do in build vs deploy phases, what is in git, …

\$ magento setup:upgrade --keep-generated ...

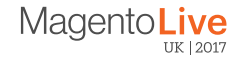

## **Configuration as Code**

To move configuration between environments, 12 Factor App says "configuration is code" (under version control, pushed with code, …)

#### Sections of config.php

- Enabled modules
- Scopes (websites, stores, store views) and Themes
- Store configuration settings

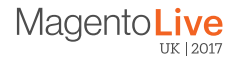

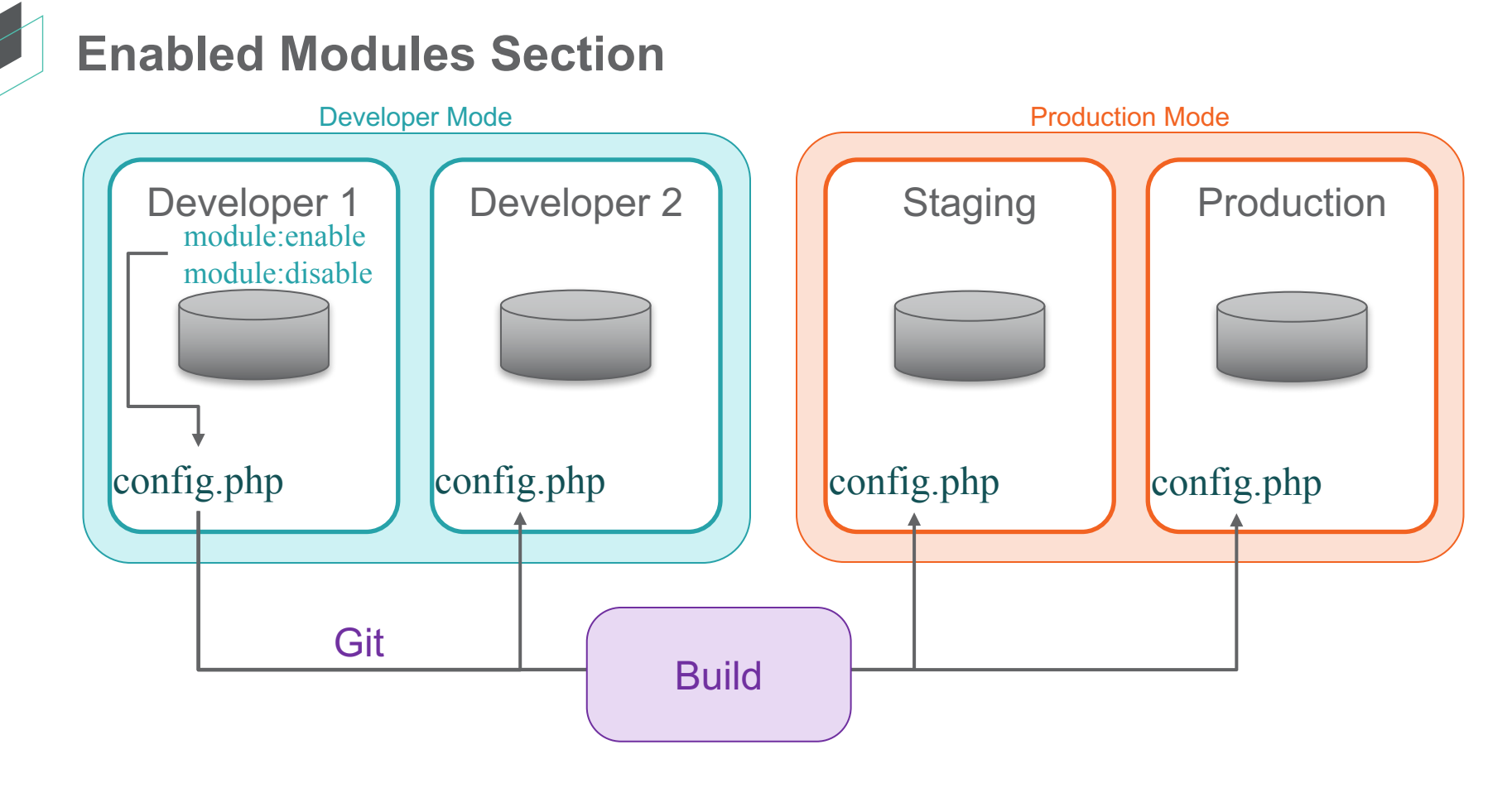

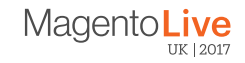

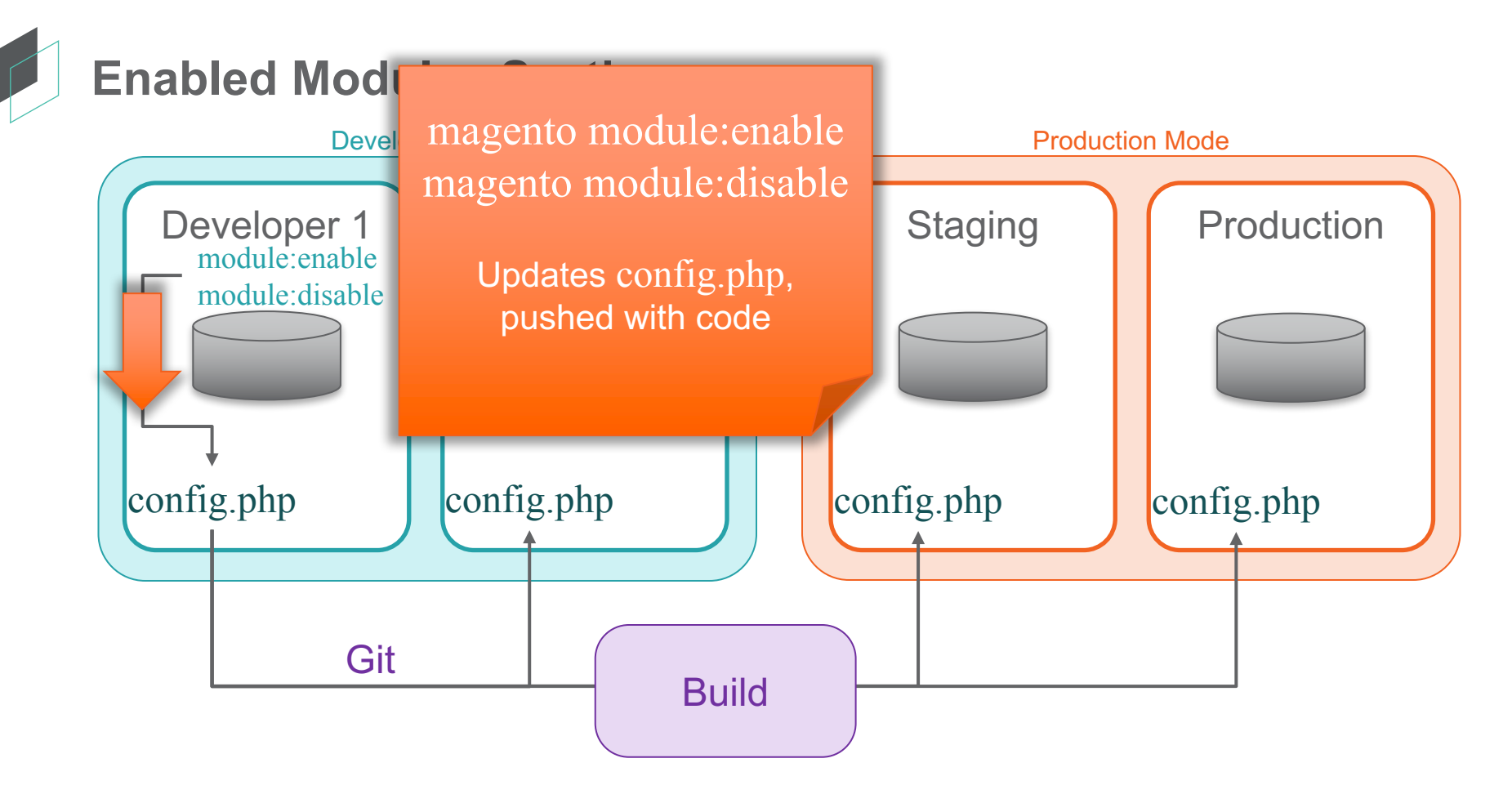

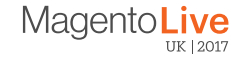

### **Scopes and Themes**

- Websites, stores, and store views defined via Admin
	- In database for foreign key validation
- List of available themes also in database
- Needed by build phrase
	- Export database content to file for deployment

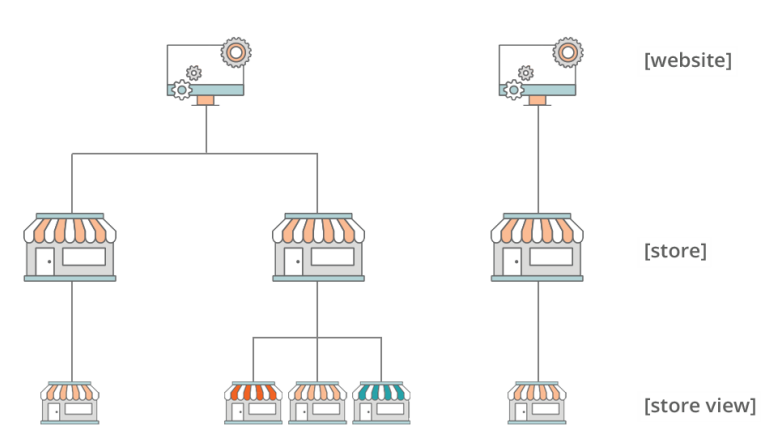

[global]

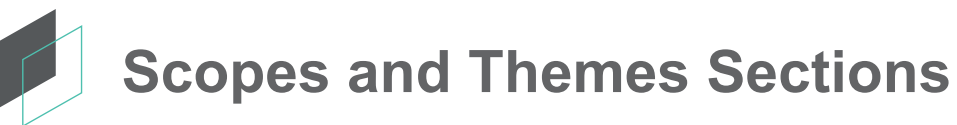

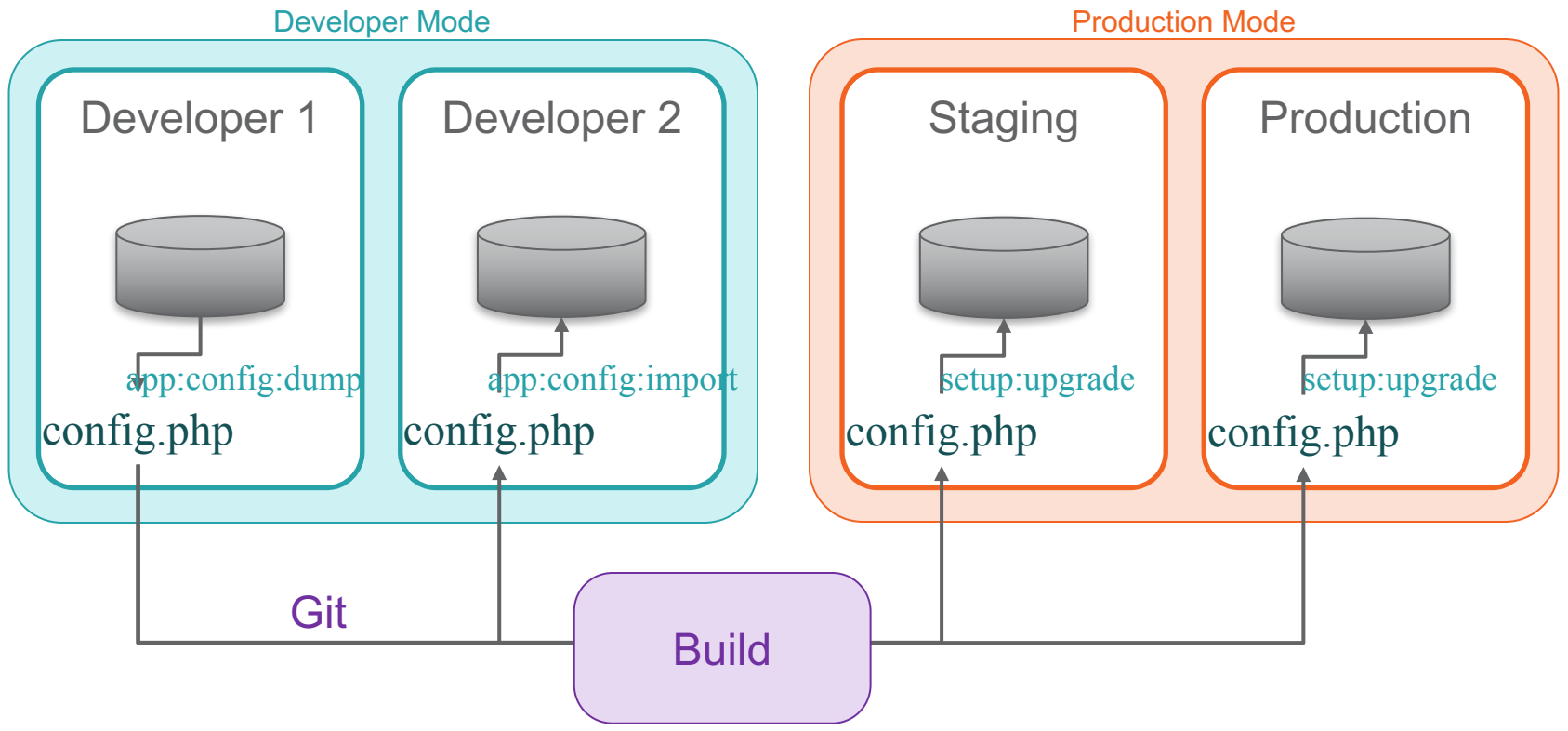

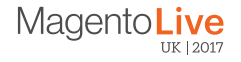

#### **Scopes and Themes Sections**

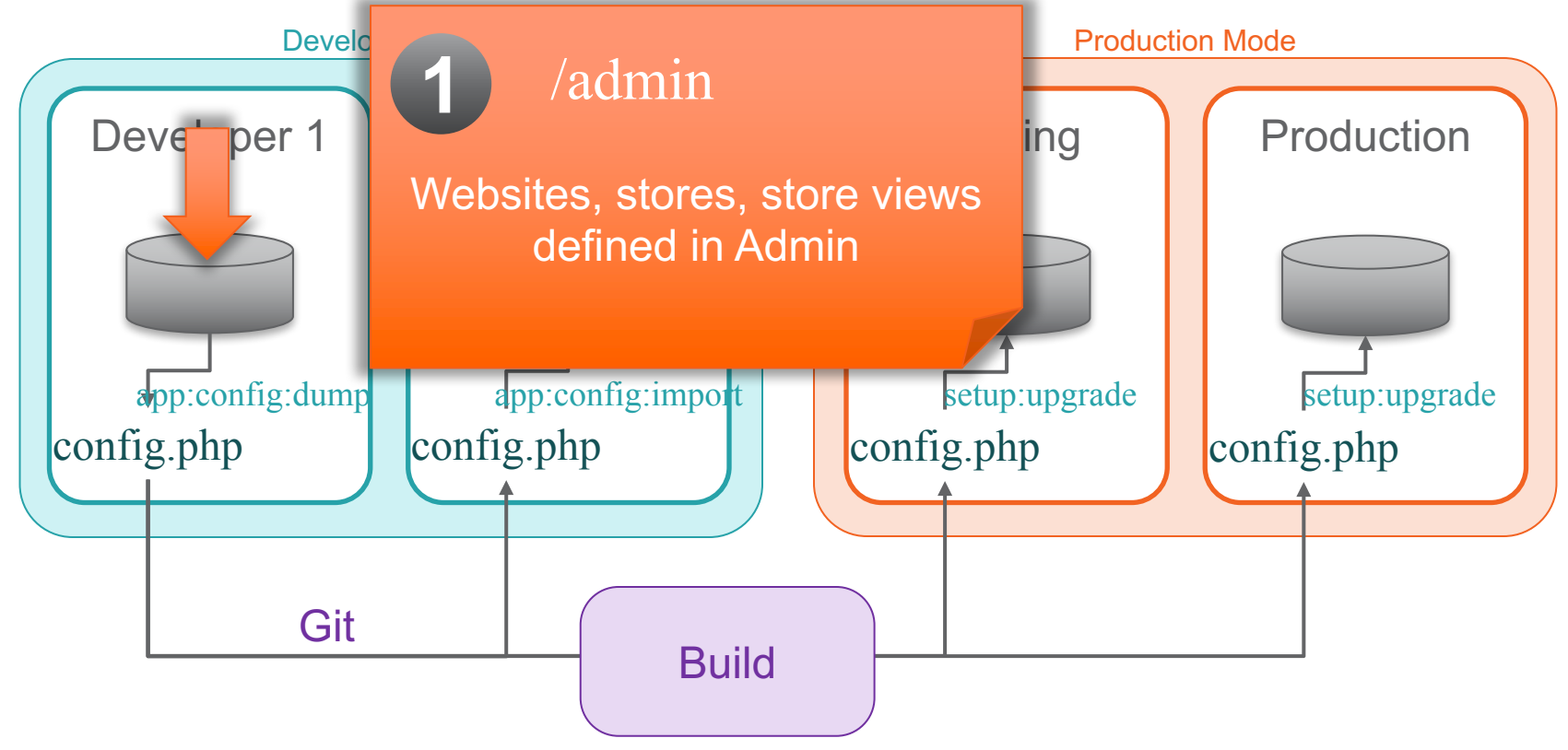

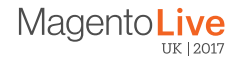

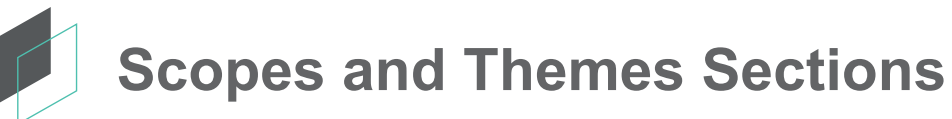

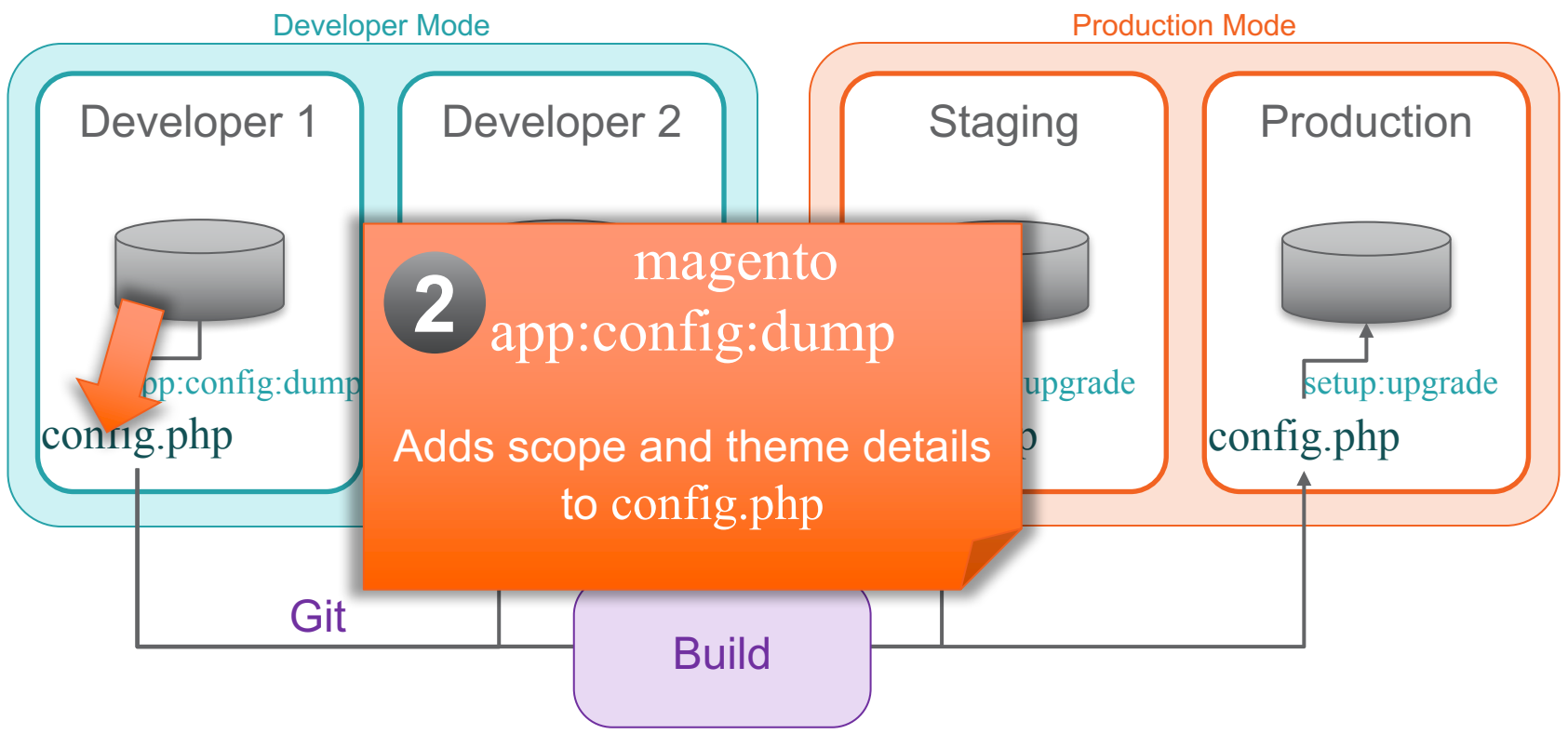

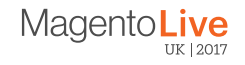

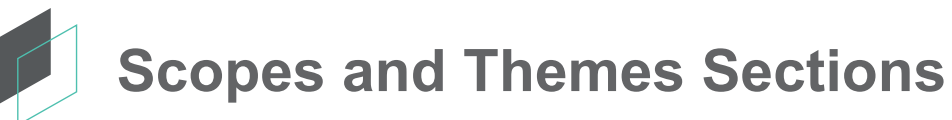

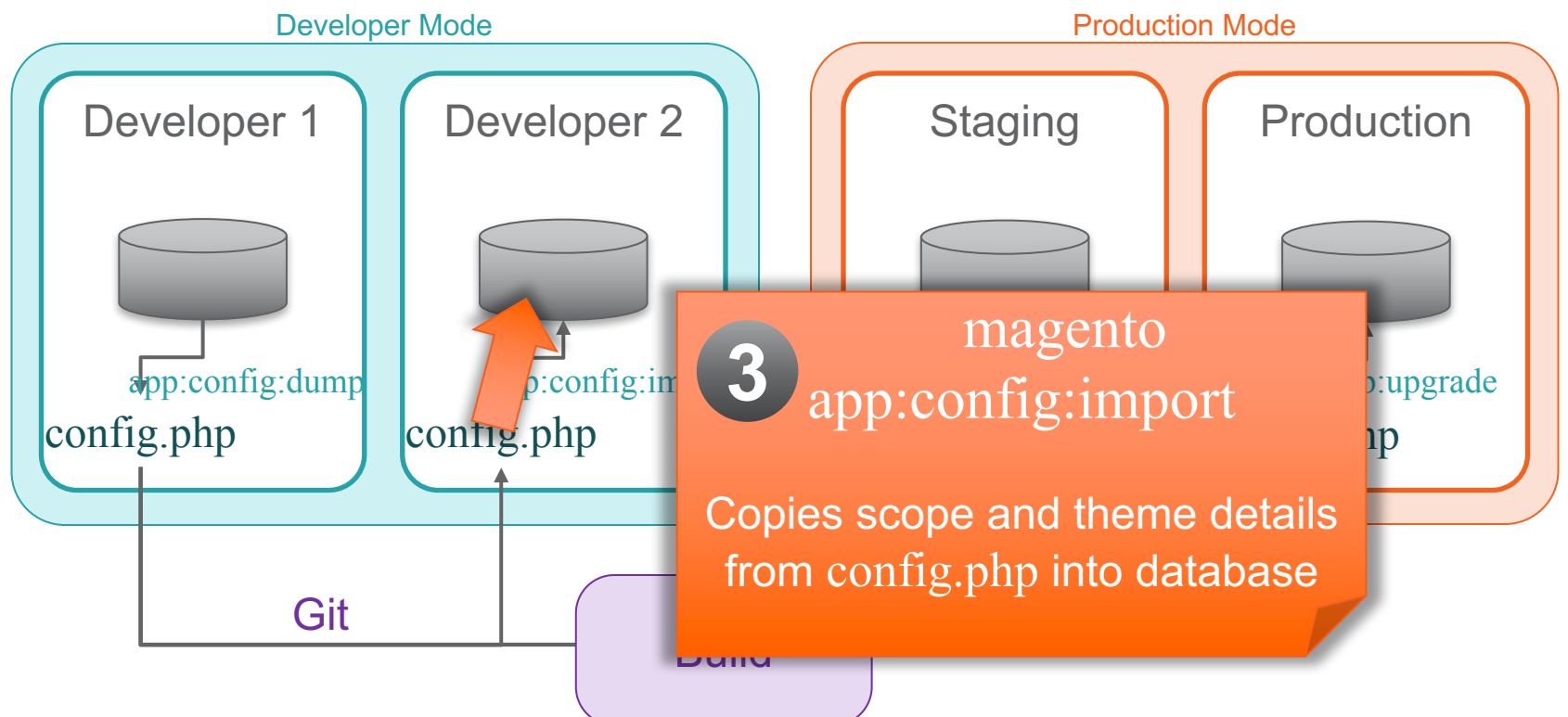

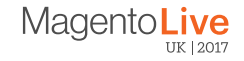

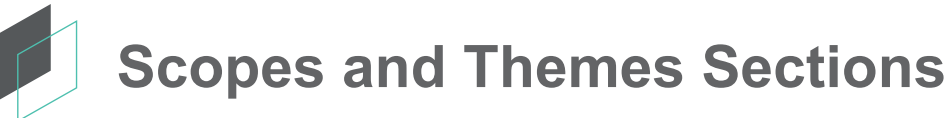

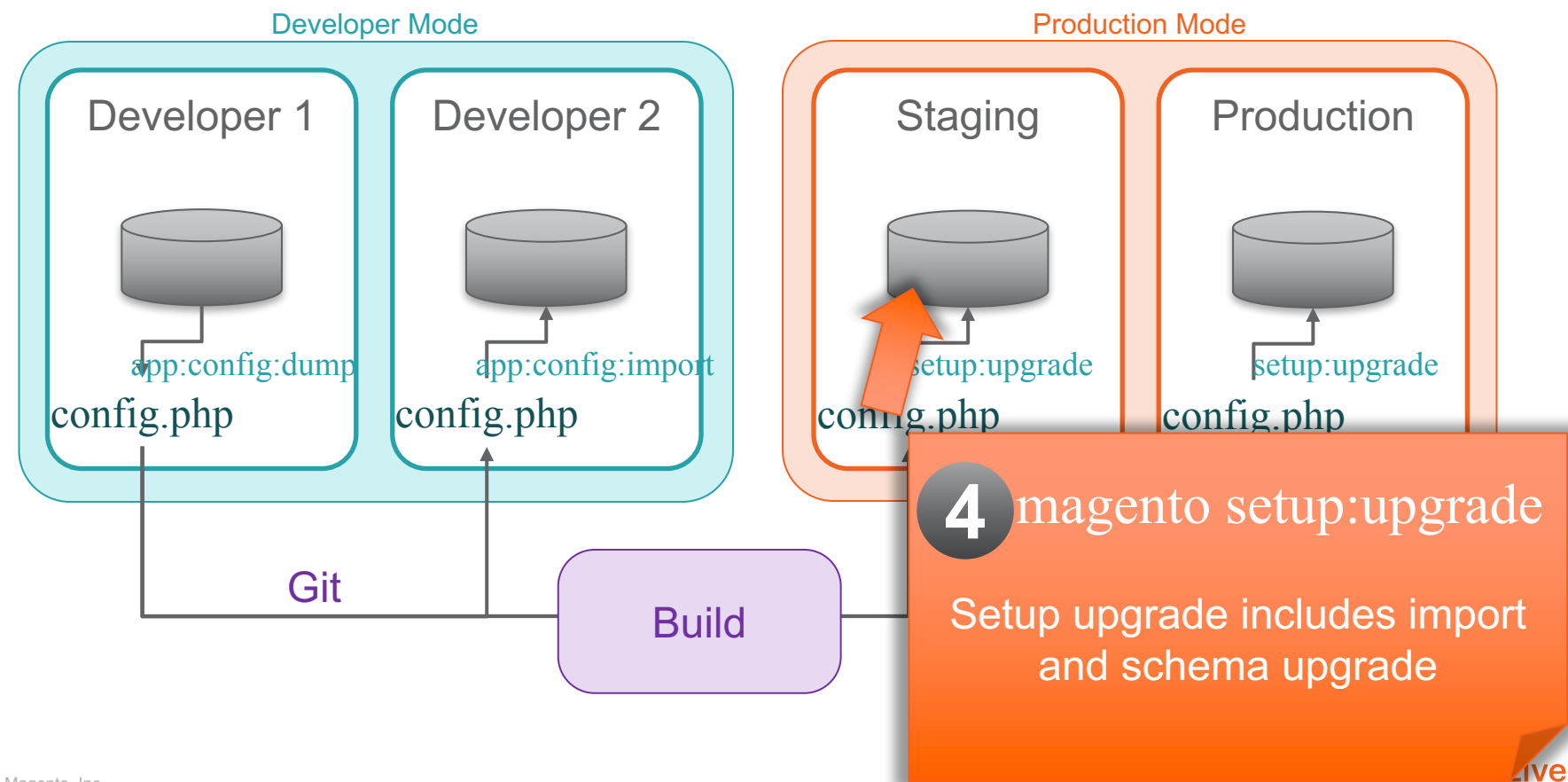

UK 1201

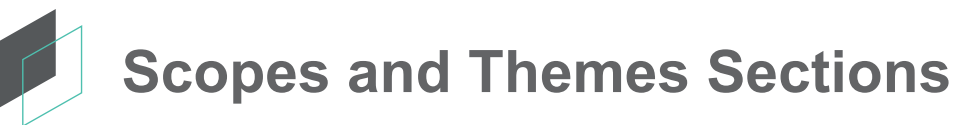

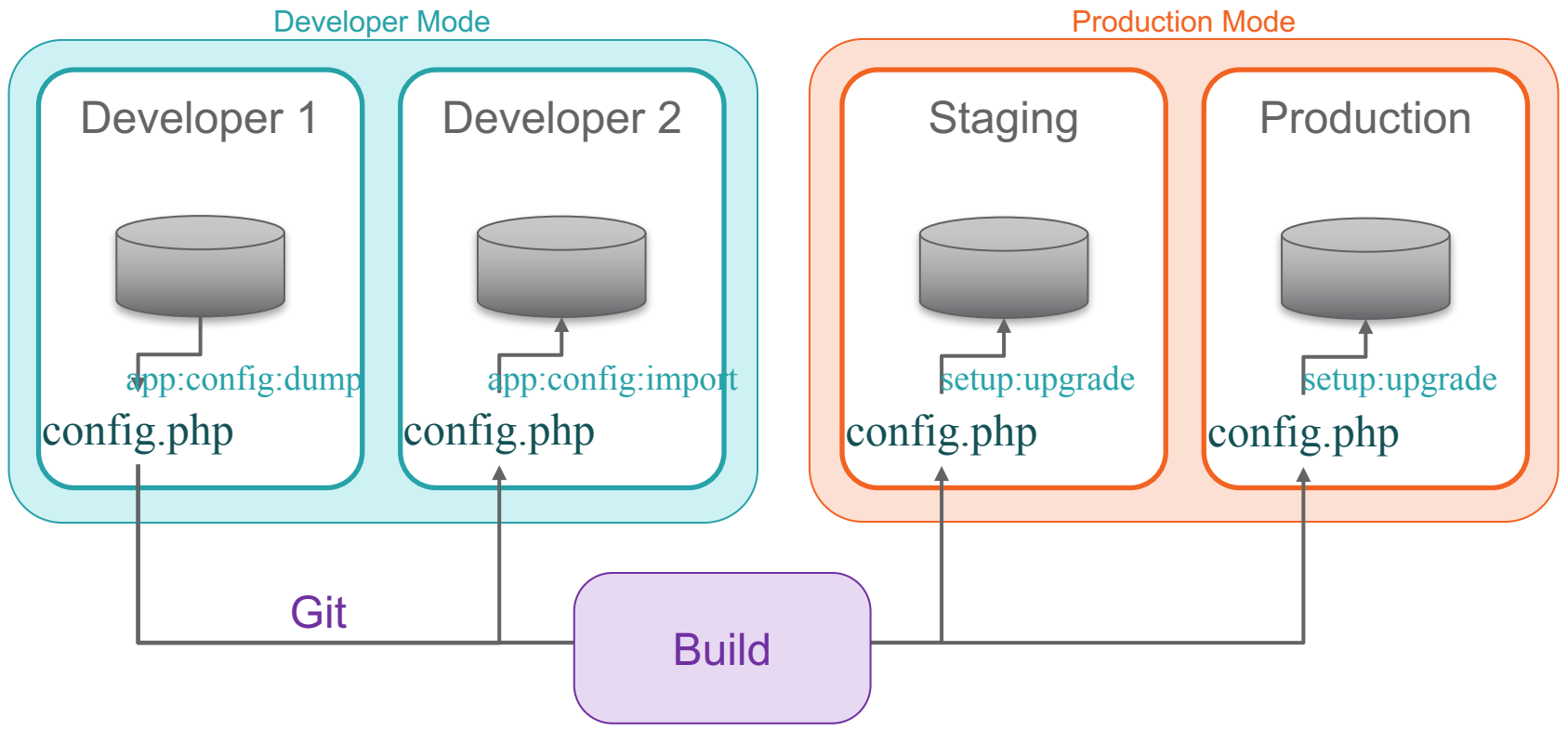

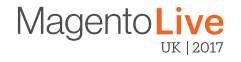

#### **System Configuration Settings Fallback**

- Configuration values in environment variables
- Configuration values in environment-specific config file (env.php)<br>2
- Configuration values in shared config file (config.php)
	- <sup>4</sup> Configuration values in DB
- Configuration default value (config.xml)

Settings in config.php and env.php are "locked" - cannot be changed via Admin

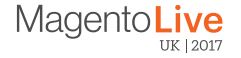

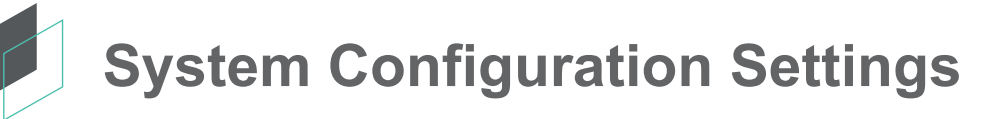

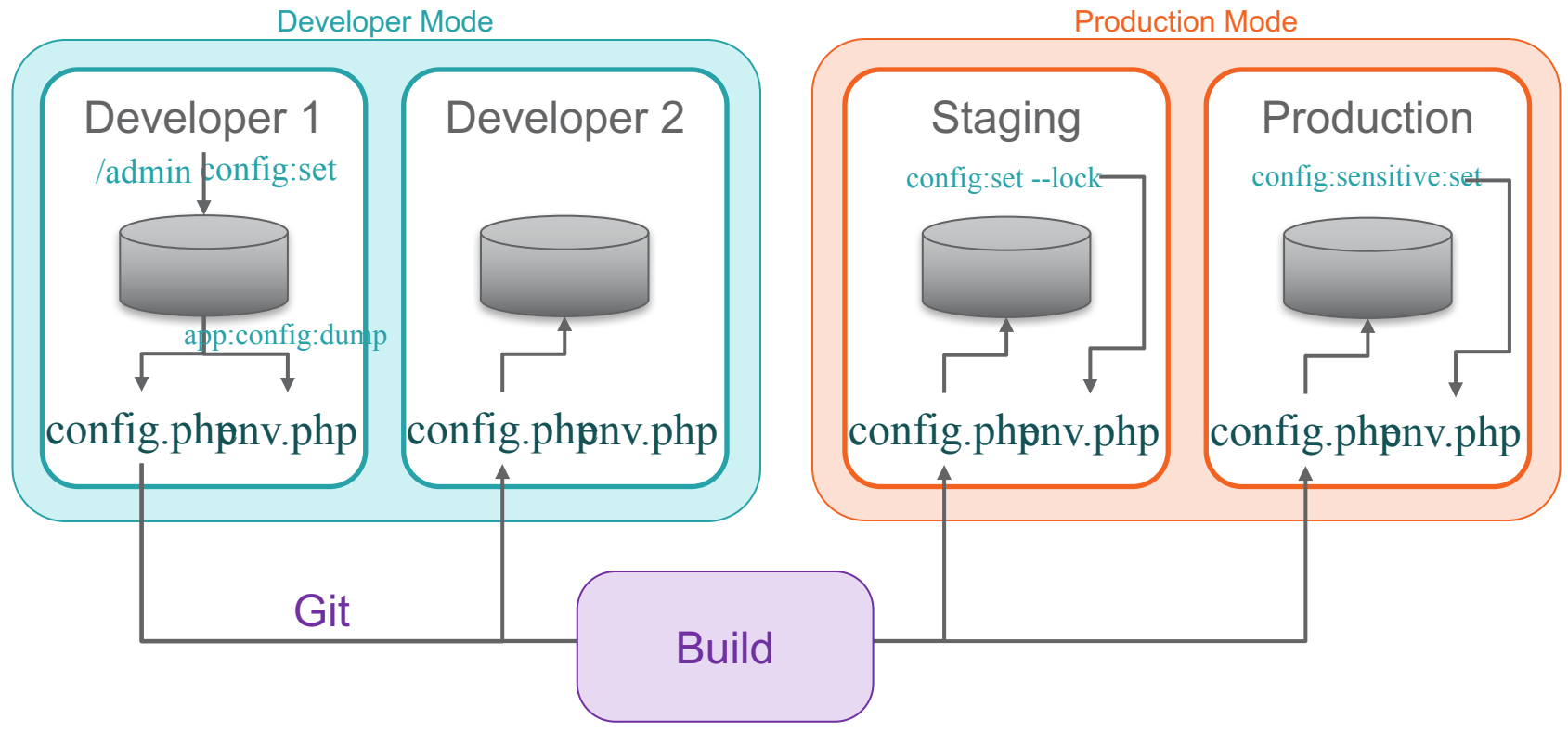

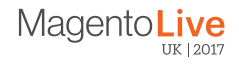

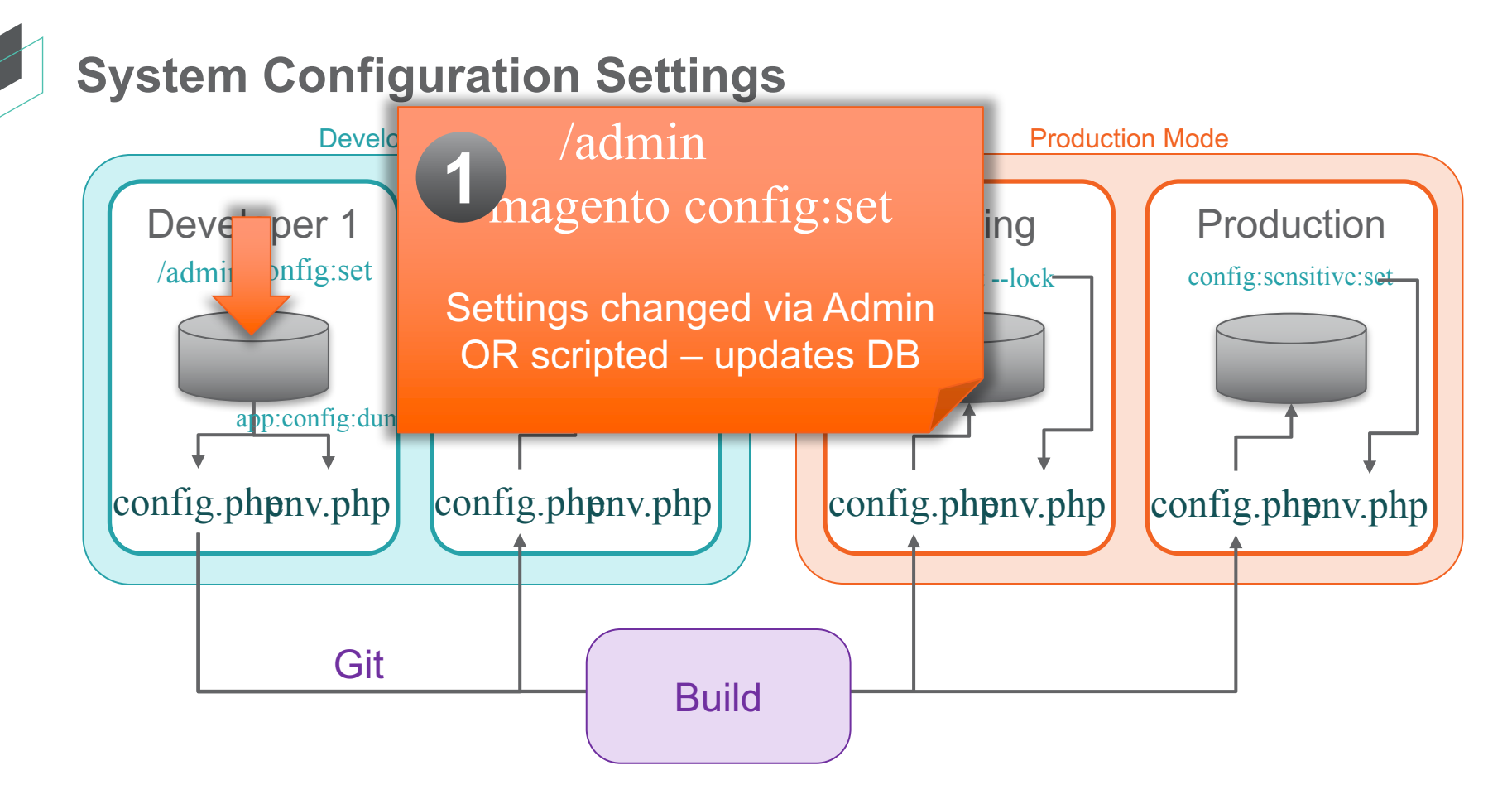

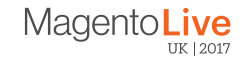

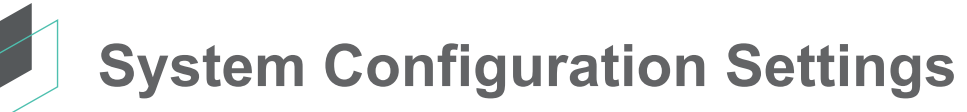

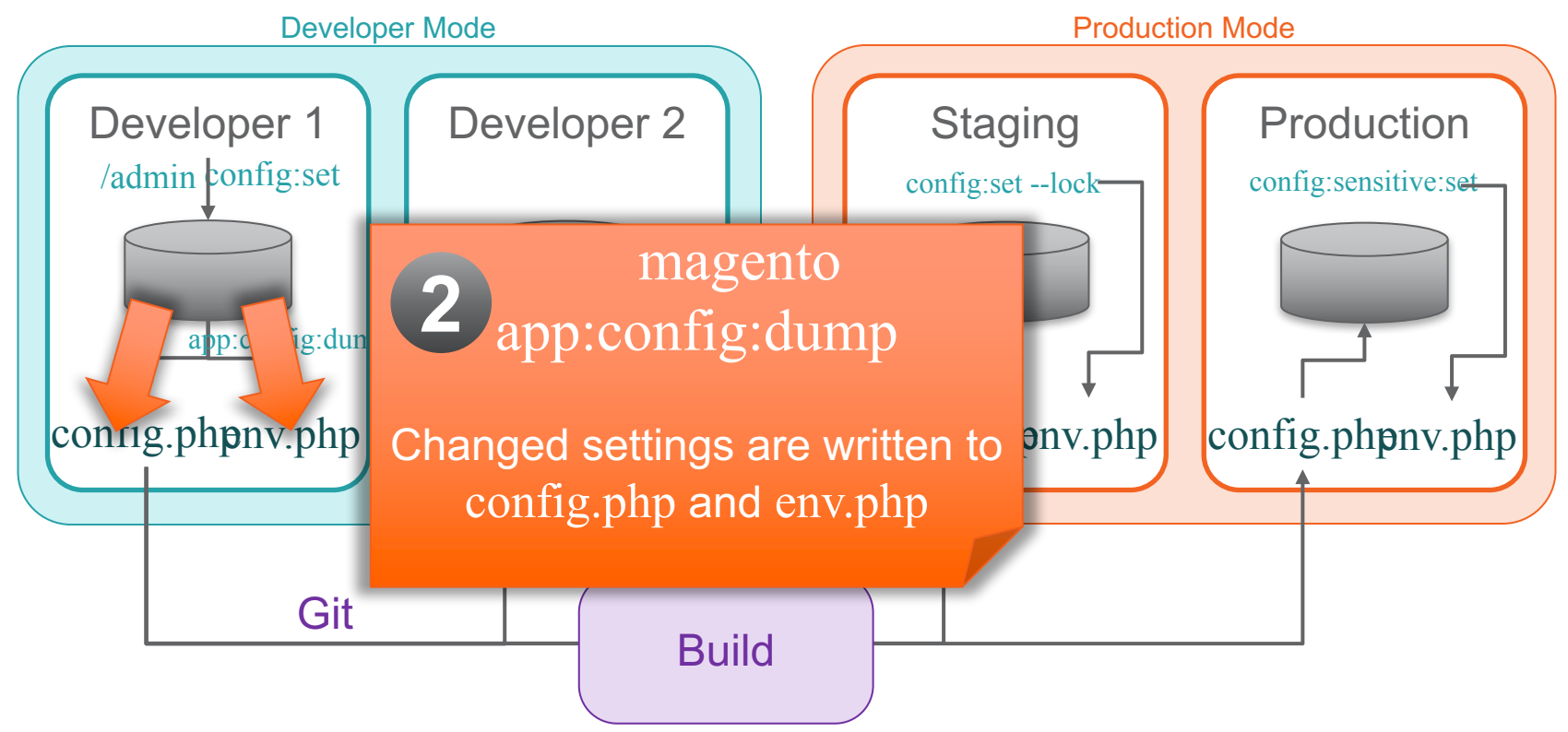

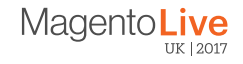

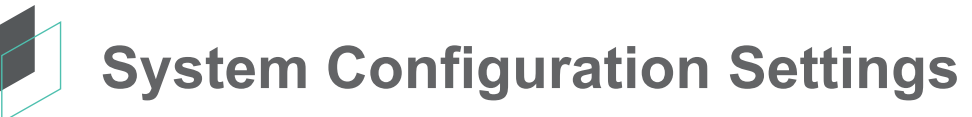

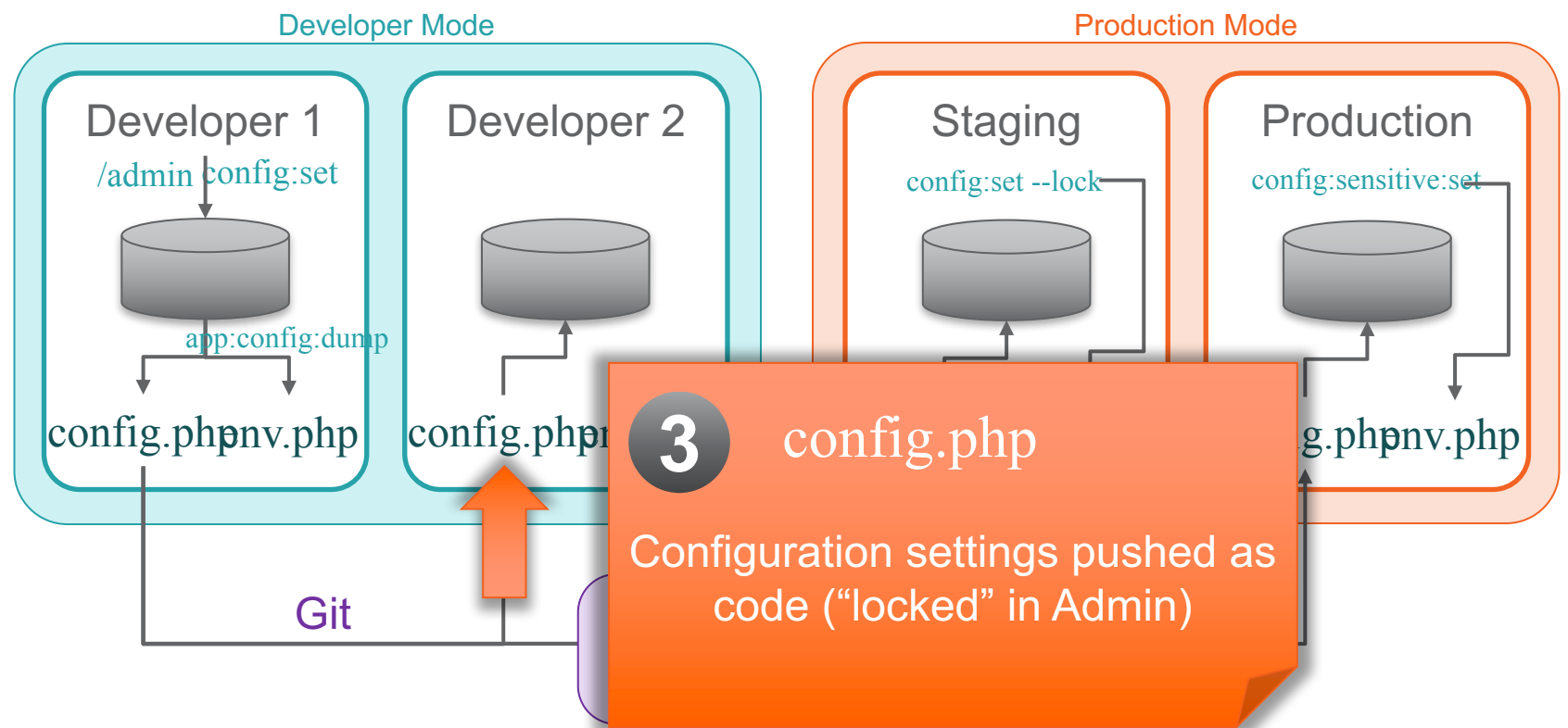

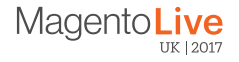

# **System Configuration Settings**

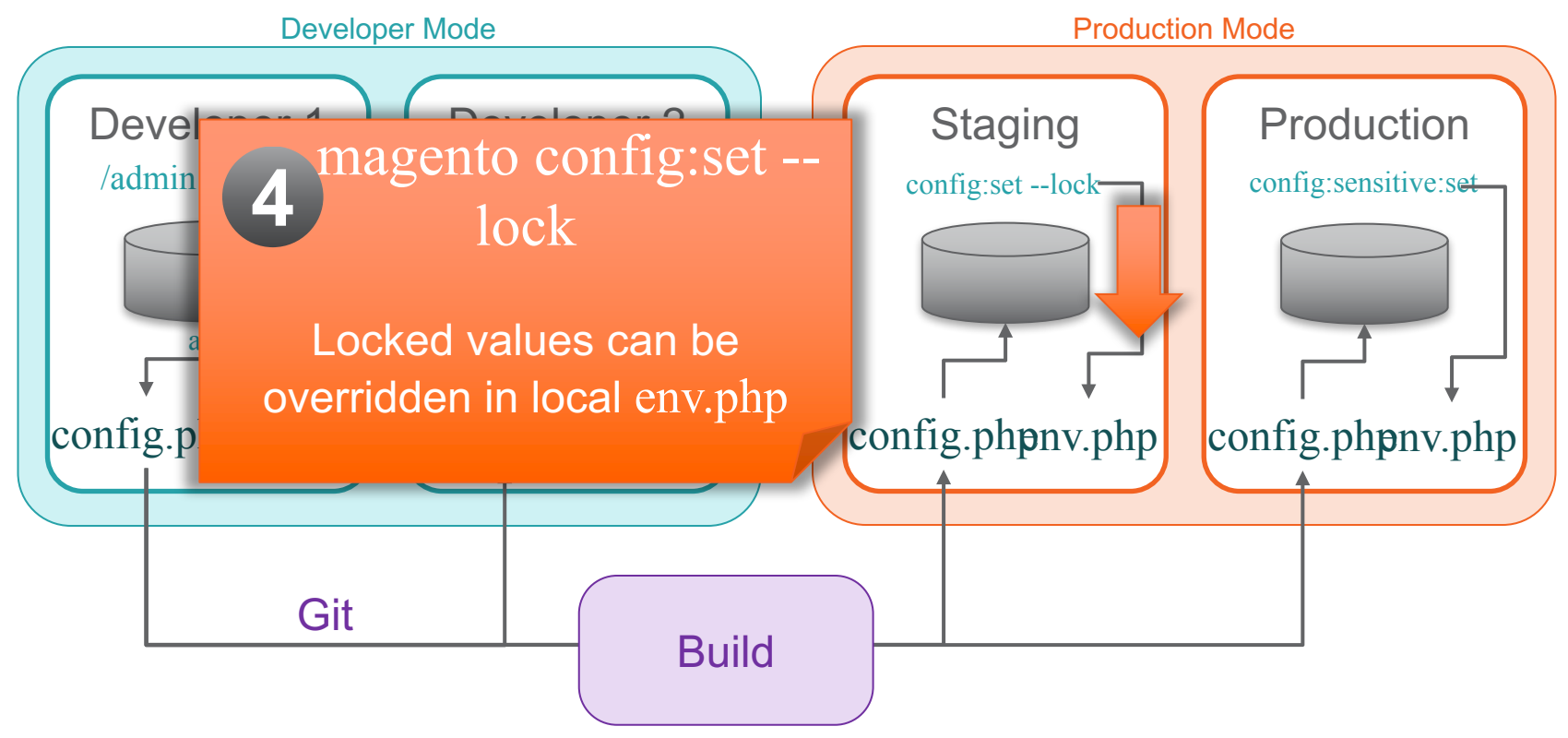

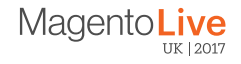

# **System Configuration Settings**

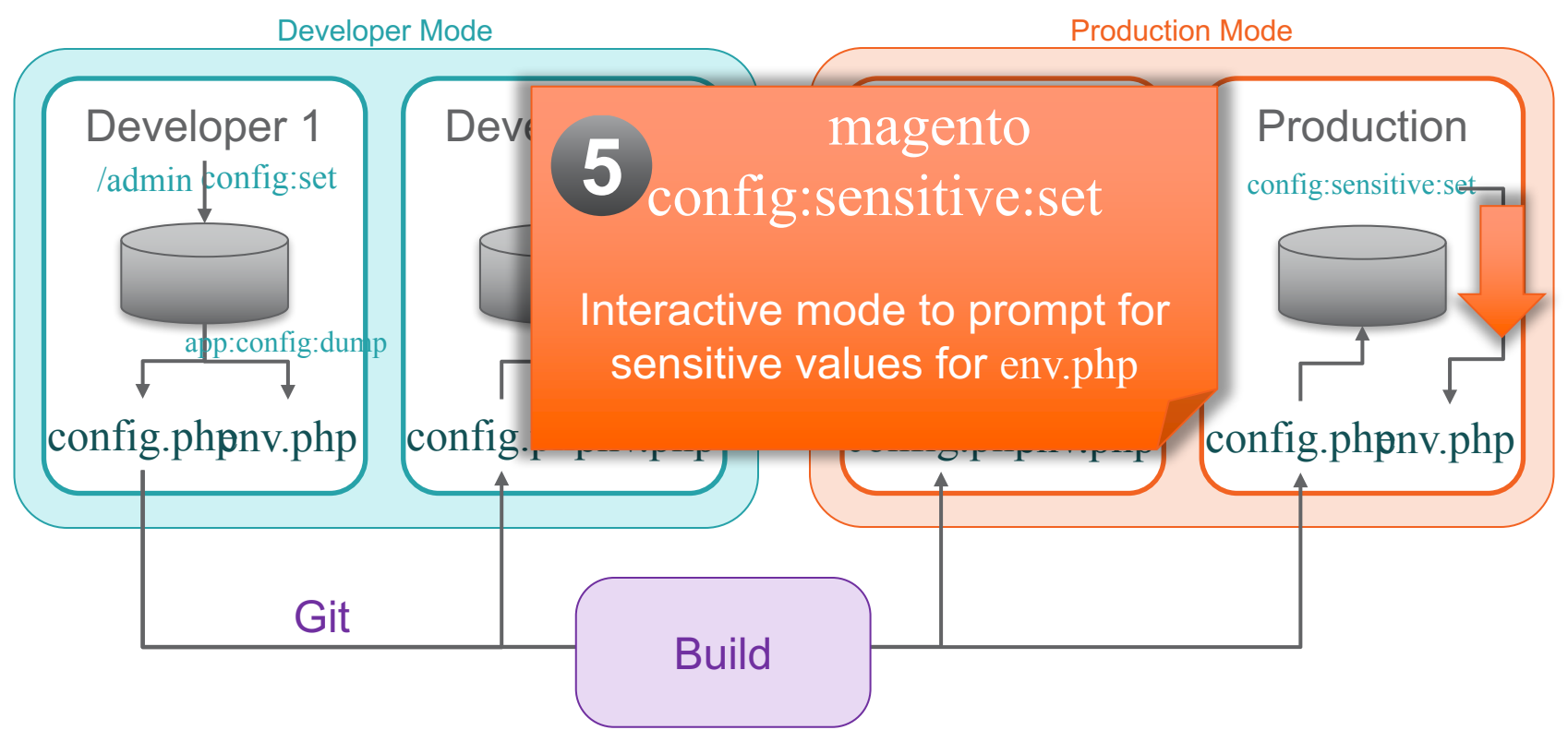

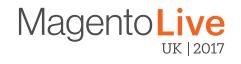

## **Other Recommendations**

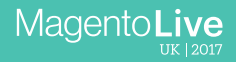

## **Source Code Management Recommendations**

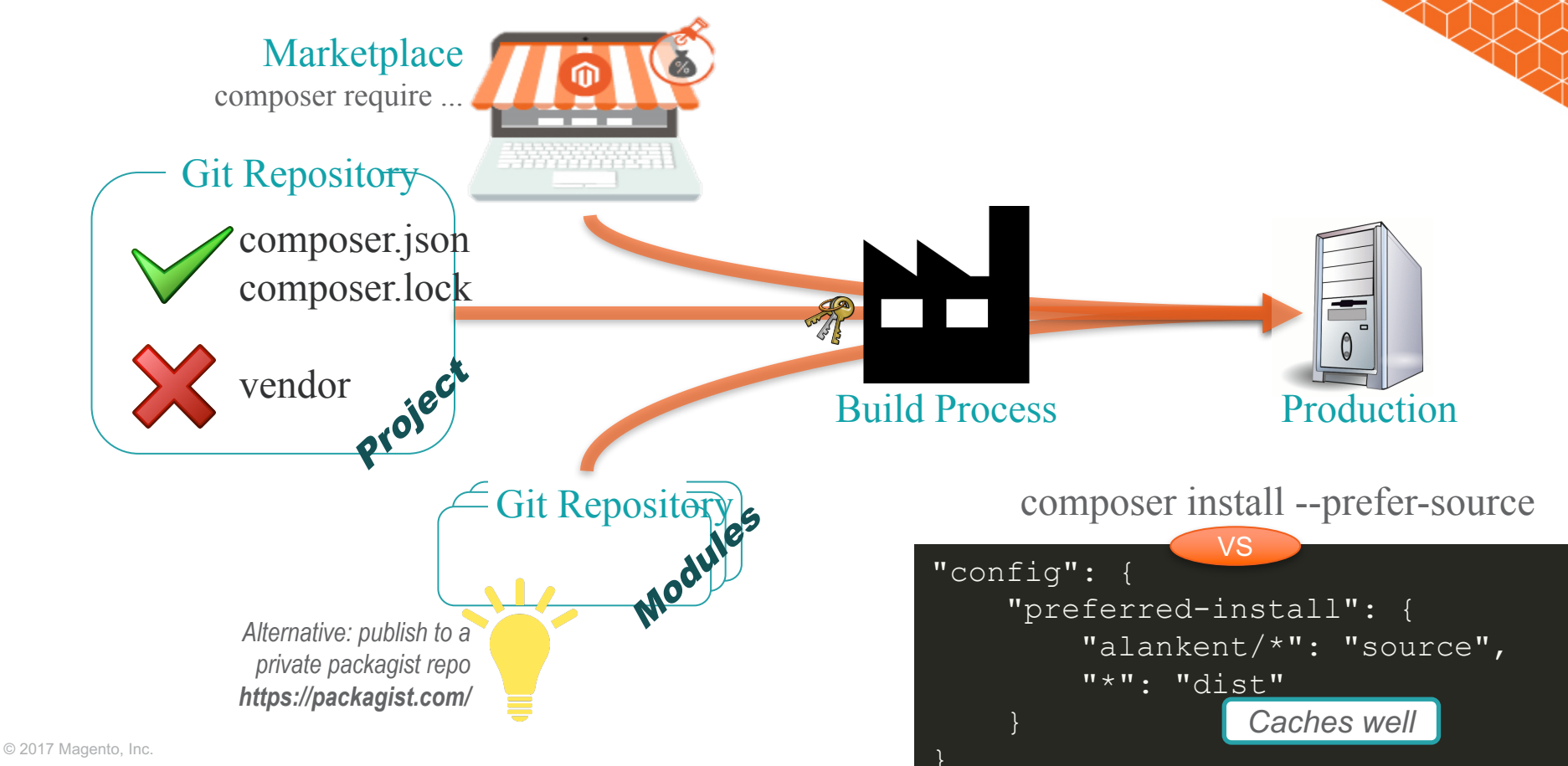

## **Build & Bundle Recommendations**

- Build process
	- Think about how to update tool chain, or customize per project
	- Git clone/pull project repo to get the code needs repo keys
	- composer install keep cache between runs for speed/traffic
	- Decide if test files should be in deployment bundle
- Test Automation run functional tests on the production deployment build
- Separate Integration Test & Production environments?
	- Want environments close to each other
	- Minimize env.php (keep environments as close as possible)

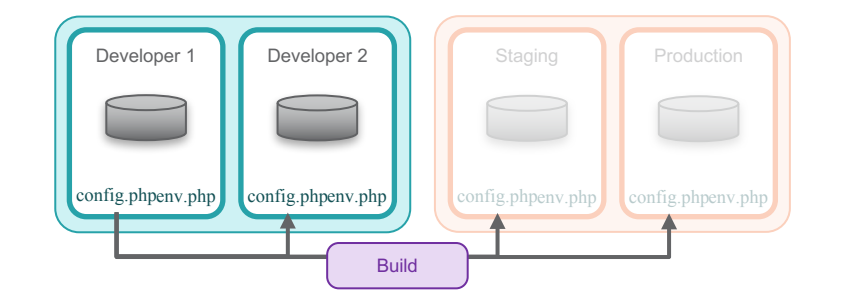

Magento **Live** 

## **Deployment Recommendations**

- Read-only file system (/var and /generated now separate)
- Plan out your configuration settings per environment
- Remember config.php and env.php are executable code
- Have build phase create common bundle to share amongst environments
- Swap files in use symlink, change config file, blue/green servers
- Consider serving stale content from cache during cache flush
- Decide where to deploy
	- Magento Cloud
	- Zerolag, Nexcess, Rackspace, Byte, Simple Helix - more done for you
	- Docker / AWS / Azure set it up yourself

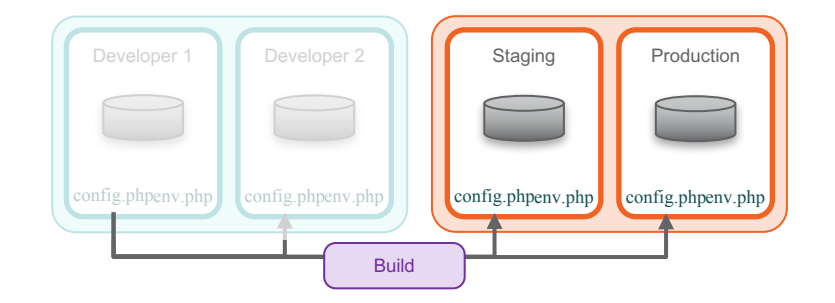

Magento**Live** 

## **Conclusions**

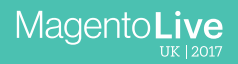

## **Workflow Review – Developer Environment**

- 1. Use Admin to define websites, stores, store views in database
- 2. Enable/disable modules via config.php
- 3. Developer uses Admin or config:set to set store configuration settings
- 4. Developer runs app:config:dump to create config.php and env.php
	- Shared  $\rightarrow$  config.php
	- Environment specific (sandbox vs live endpoints, ...)  $\rightarrow$  env.php
	- Sensitive (passwords, PII, ...) setting names  $\rightarrow$  config.php, values -> env.php
- 5. The config.php file is committed to git for sharing

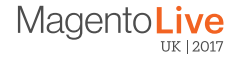

## **Workflow Review – Target Environments**

- 1. Get updated copy of config.php along with rest of latest code
- 2. Run app:config:import to update scopes and themes in database
- 3. config:sensitive:set can be used to set any missing sensitive settings
- 4. config:set will not override "locked" values already in config.php/env.php
- 5. config:set --lock will add value to env.php even if "locked"
- 6. Update database schema, if needed (with store in maintenance mode)
- 7. Flush caches, go live

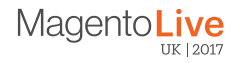

### **Future**

- Command to detect if schema changed for optimized deployments
- Declarative schemas to make schema changes easier
- Further standardization of
	- Development environment (DevBox still in beta)
	- Build pipeline commands
	- Test automation invocation (and other improvements)
	- Hosting partner specific deployment processes

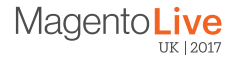

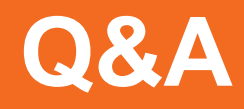

Alan Kent @akent99

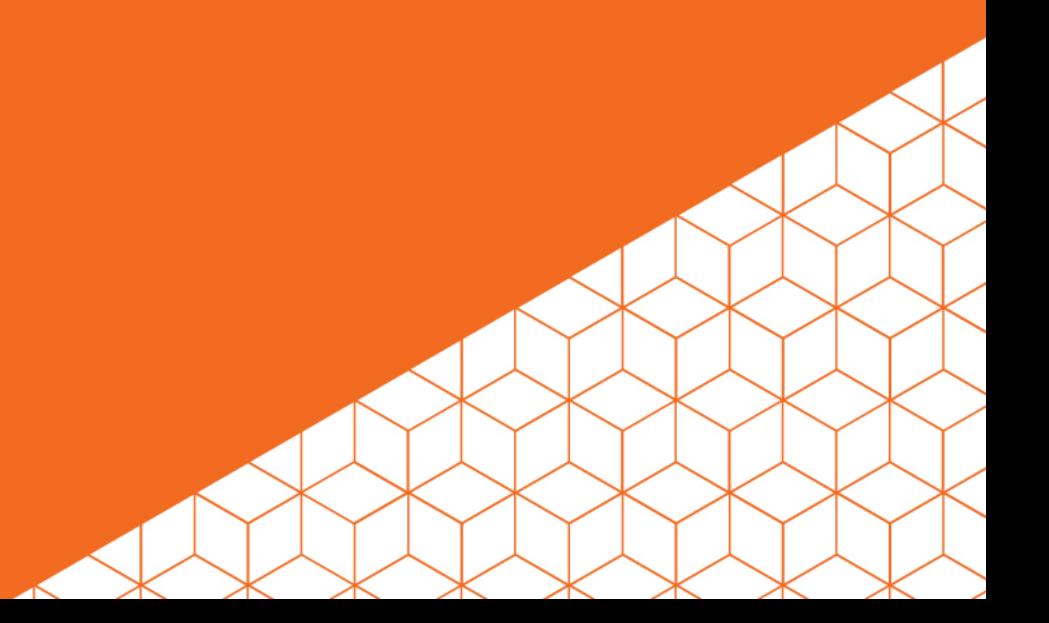

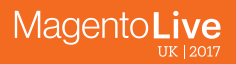

#### **Pipeline Deployment**

Deployment flow

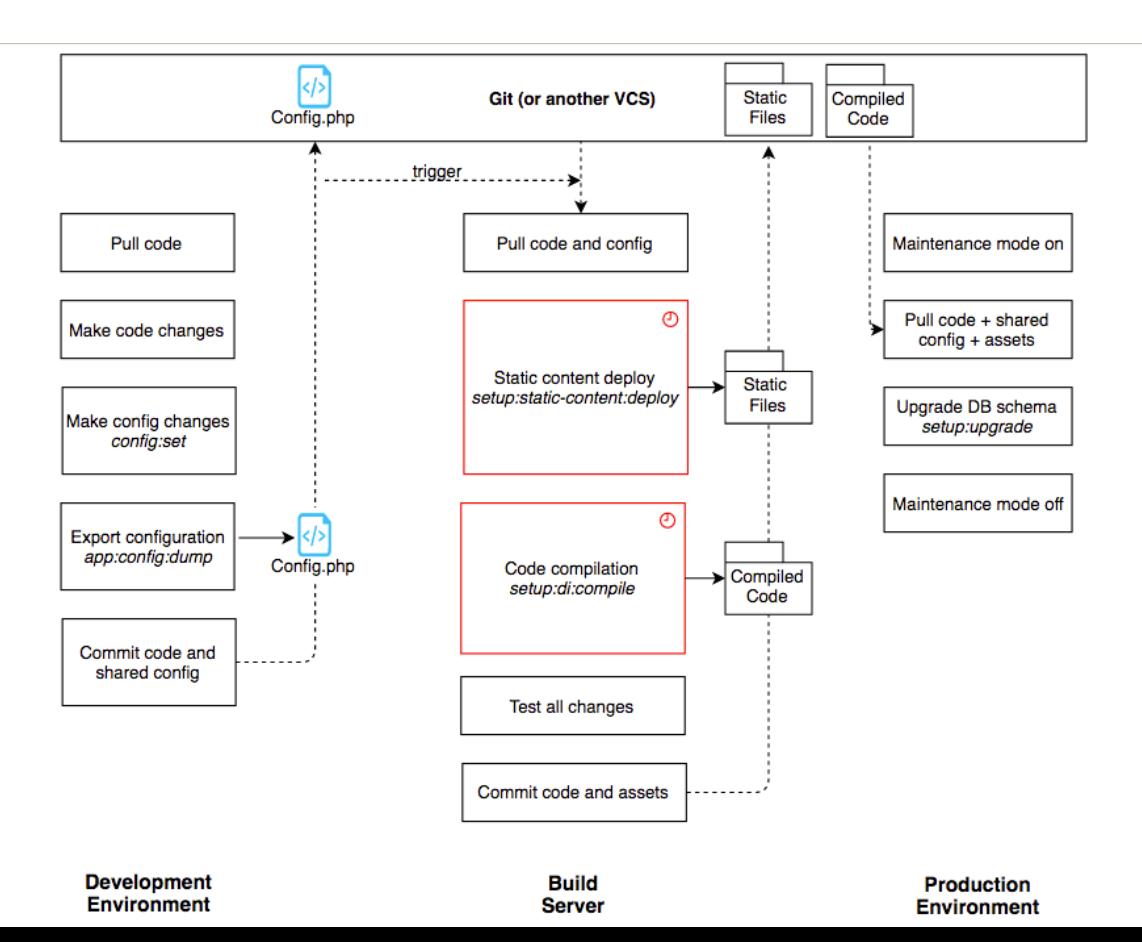

#### **Pipeline Deployment**

Configuration Management

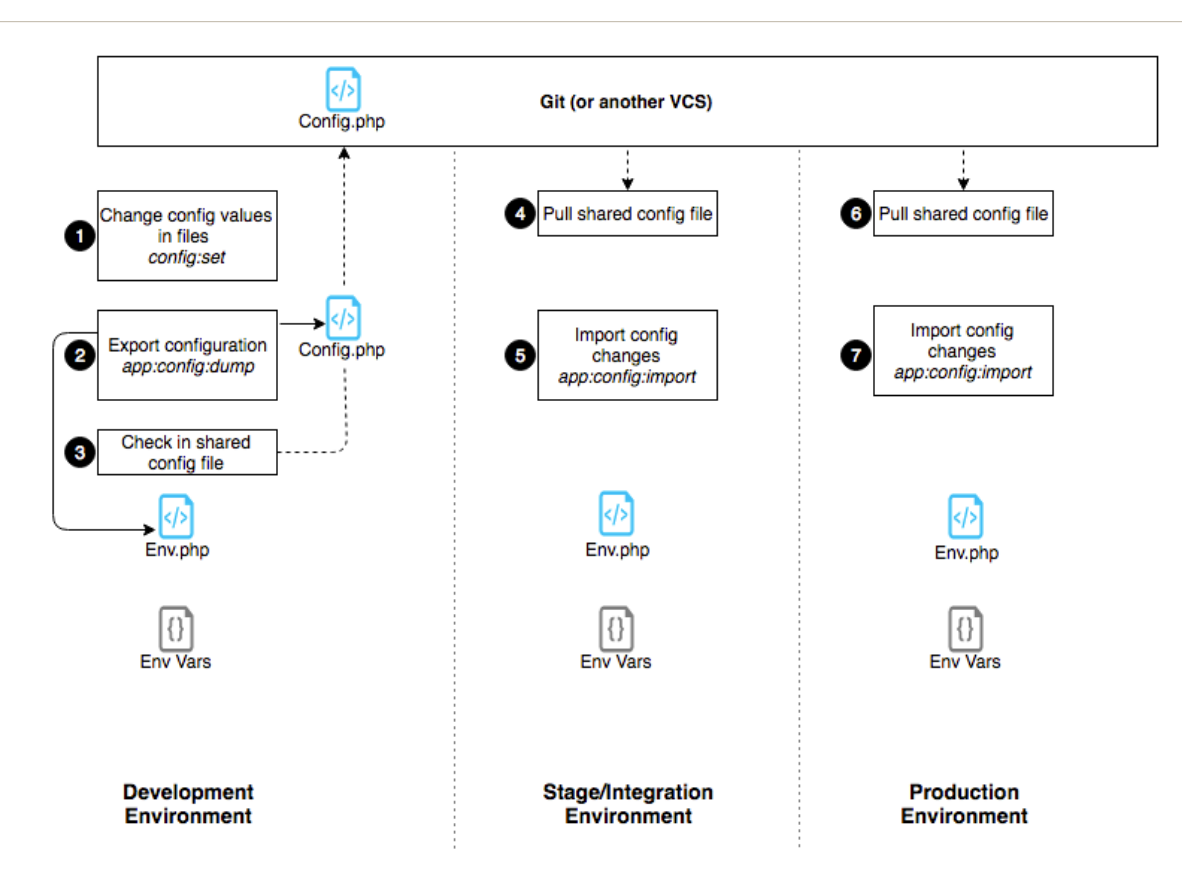

## **Sample Developer and Production Environments**

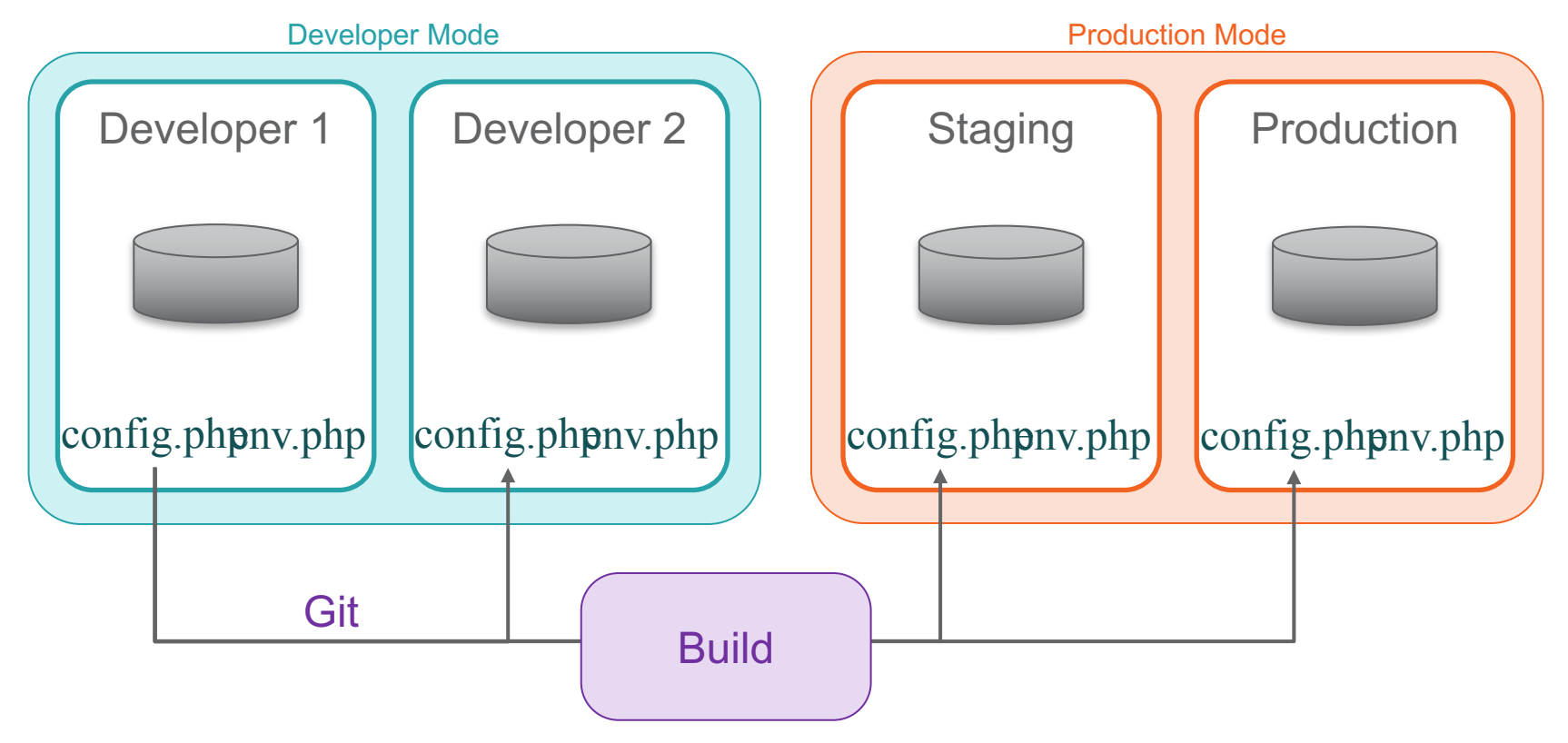

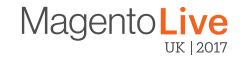

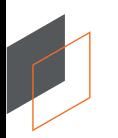

## **Overview of Steps**

#### TODO: CONFUSING SLIDE – REDO? DEFINE LOCKING EARLIER

Development Mode **Settings** 

Develop

Identify per environment settings (including those used by extensions) Commit shared configuration (config.php) to git

**Production Mode Settings** 

#### Build & Bundle

Depends on production shared production mode settings (Must not depend on dev or specific prod environment settings)

#### Deploy to Test/Staging

Environment variables, env.php, (config.php), database settings

#### Deploy to Prod

Environment variables, env.php, (config.php), database settings

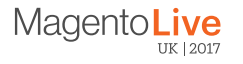

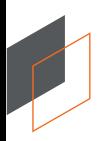

## **Overview of Steps**

Development Mode **Settings** 

#### Develop

Identify per environment settings (including those used by extensions) Commit shared configuration (config.php) to git

**Production Mode Settings** 

#### Build & Bundle

Depends on production shared production mode settings (Must not depend on dev or specific prod environment settings)

#### Deploy to Test/Staging

Environment variables, env.php, (config.php), database settings

#### Deploy to Prod

Environment variables, env.php, (config.php), database settings

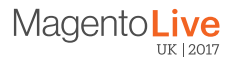

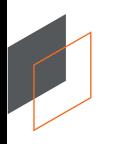

## **Overview of Steps**

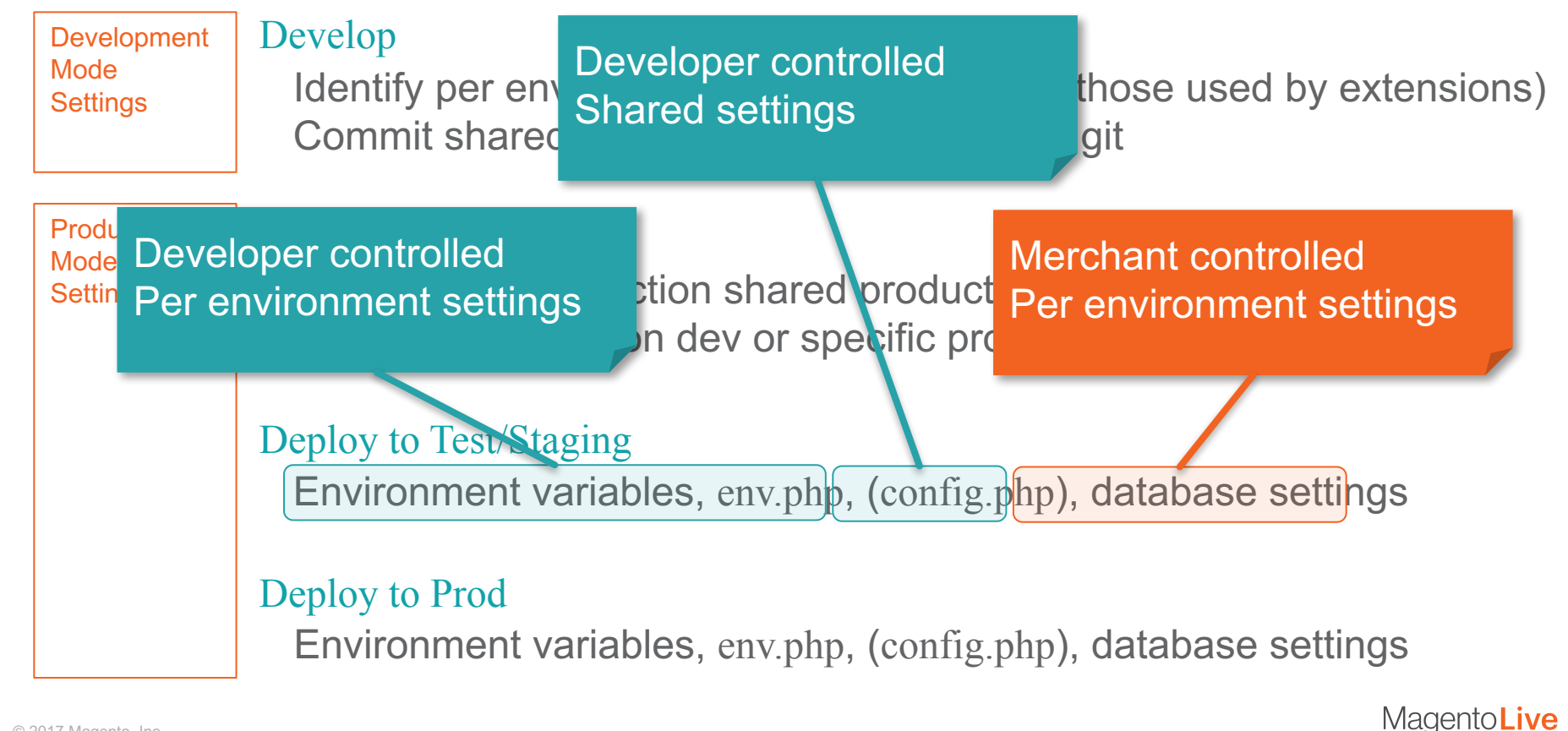

# MagentoLive **UK | 2017**